# **pithy-test Documentation**

*Release 0.0.1*

**coolfish**

**Jul 03, 2020**

# Contents

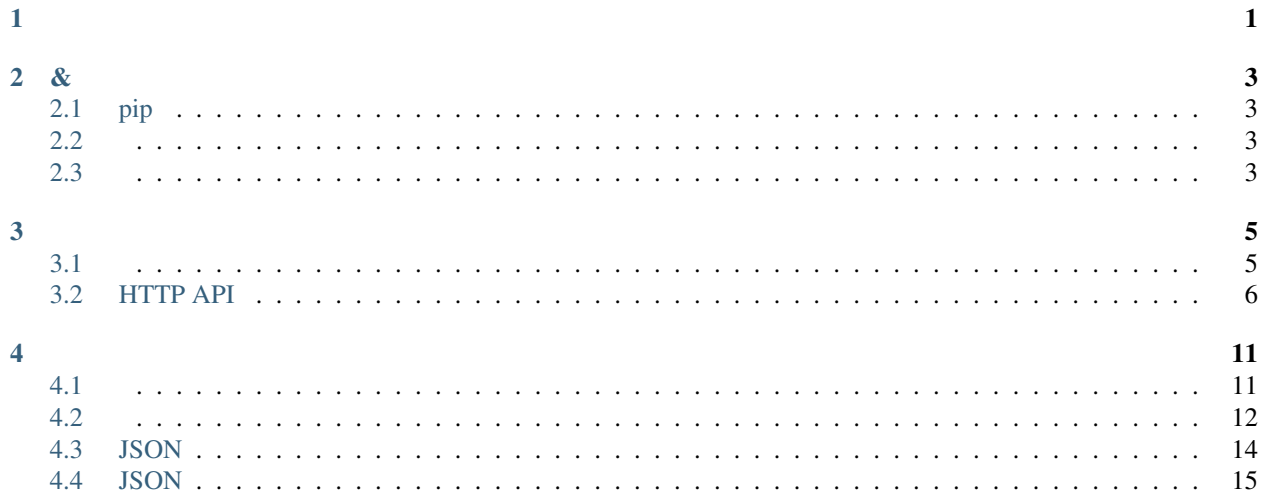

 $\overline{1}$ .

<span id="page-4-0"></span> $\mathbb{R}^{n+1}$ 

- 2. http client
- 3. thrift client

 $4.$ 

5. json

6.

<span id="page-6-0"></span>,pithy-test.

# <span id="page-6-1"></span>**2.1 pip**

pip:

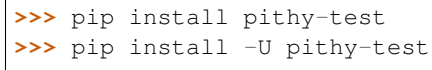

# <span id="page-6-2"></span>**2.2**

**>>>** pip uninstall pithy-test

# <span id="page-6-3"></span>**2.3**

**>>>** git clone https://github.com/yuyu1987/pithy-test.git

## <span id="page-8-1"></span><span id="page-8-0"></span>**3.1**

## **3.1.1**

```
>>> pithy-cli
Usage: pithy-cli [OPTIONS] COMMAND [ARGS]...
pithy-cli,
Options:
--version Show the version and exit.
--help Show this message and exit.
Commands:
init : $ pithy-cli init #
```
## **3.1.2**

```
>>> pithy-cli init
,apiapp: api
,pithy-api-test: pithy-api-test
pithy-api-test
...
api/.gitignore []
api/apis/__init__.py []
api/apis/pithy_api.py []
api/cfg.yaml []
api/db/__init__.py []
api/db/pithy_db.py []
api/README.MD []
api/requirements.txt []
```

```
(continued from previous page)
api/test_suites/__init__.py []
api/test_suites/test_login.py []
api/utils/__init__.py []
,
```
#### Attention: app

### **3.1.3**

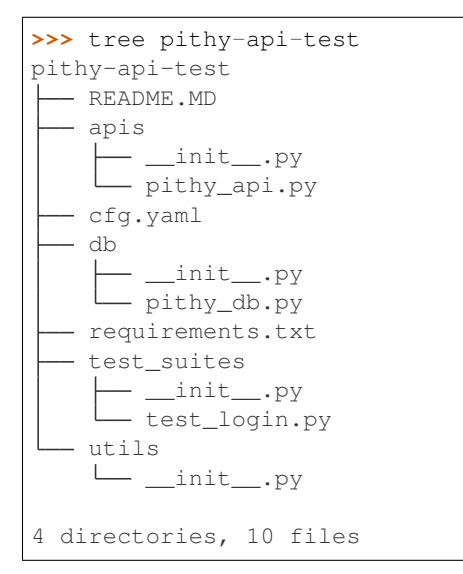

# <span id="page-9-0"></span>**3.2 HTTP API**

python requestsapi

```
import requests
from pithy import request
# requetsapi
data = {'key': 'value'}requests.get('http://www.xxx.com', data=data)
# request
@request(url='http://www.xxx.com')
def get(value):
   data = {'key': value}
   return {'data': data}
```
,api,,session

:

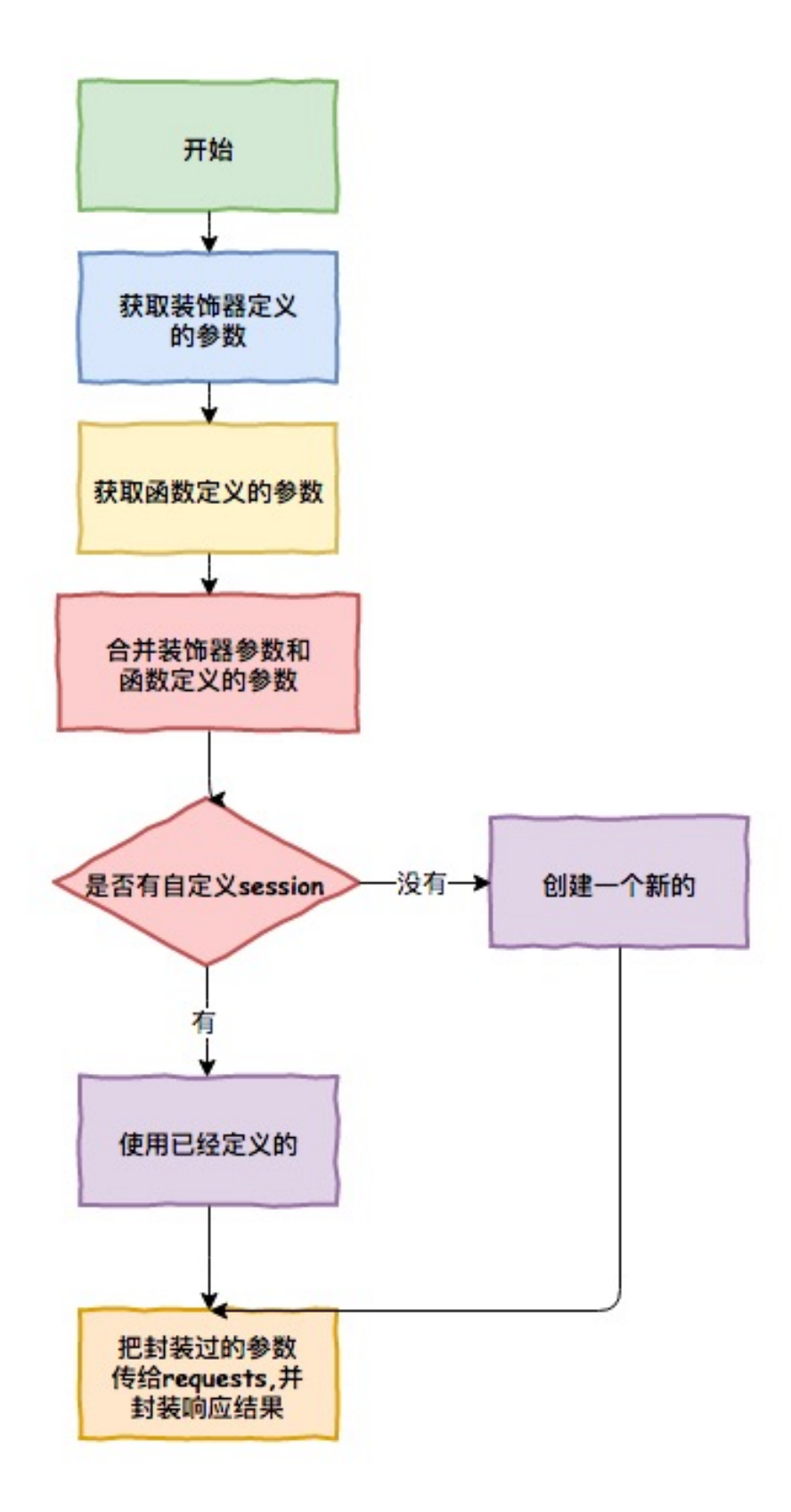

#### **3.2.1 POST**

```
from pithy import request
@request(url='http://httpbin.org/post', method='post')
def post(self, key1='value1'):
    "" "
   post method
    \bar{n}/\bar{n}/\bar{n}data = \{'key1': key1
    }
    return dict(data=data)
#
response = post('test').to_json() # json,<br>response = post('test'')
response = post('test').json # json,
response = post('test').to_{content()} #
response = post('test').content #
response = post('test').get_cookie() # cookie
response = post('test').cookie # cookie
#, response = {'a': 1, 'b': { 'c': [1, 2, 3, 4]}}
response = post('13111111111', '123abc').json
print response.b.c # ,[1, 2, 3, 4]
print response('$.a') # object path,1
for i in response('\S. c[@>3]'): # object path, c3
   print i
```
### **3.2.2 POSTJSON**

```
from pithy import request
@request(url='http://httpbin.org/post', method='post')
def post(self, key1='value1'):
    "''"''"''"post method
    "''''"''"data = \{'key1': key1
    }
    return dict(json=data)
```
### **3.2.3 GET,URL**

```
from pithy import request
@request(url='http://httpbin.org//get')
def get(self, key1='value1', key2=None):
     \boldsymbol{u} \boldsymbol{u} \boldsymbol{n}
```

```
get method
\boldsymbol{H}^{\dagger}\boldsymbol{H}^{\dagger}\boldsymbol{H}if key2 is None:
     key2 = ['value2', 'value3']
params = {
     'key1': key1,
      'key2': key2
}
return dict(params=params)
```
## **3.2.4**

session, base url

```
from pithy import request
class PithyAPP(object):
    def __init__(self):
         self.base_url = 'http://httpbin.org
     @request(url='/get')
    def get(self, key1='value1', key2=None):
          "''''''"''"get method
          "''"''"''"if key2 is None:
              key2 = ['value2', 'value3']
         params = {
              'key1': key1,
              'key2': key2
          }
         return dict(params=params)
     @request(url='post', method='post')
    def post(self, key1='value1'):
          \boldsymbol{u} \boldsymbol{u} \boldsymbol{u}post method
          \bar{n} \bar{n} \bar{n}data = {
              'key1': key1
         }
         return dict(data=data)
    @request(url='post', method='post')
    def json(self, key1='value1'):
          \bar{n} \bar{n} \bar{n}post method
          \boldsymbol{u} \boldsymbol{u} \boldsymbol{n}data = {'key1': key1
          }
         return dict(json=data)
```

```
@request(url='login', method='post')
    def _login(username, password):
         \bar{n} \bar{n} \bar{n}api
         : ,,
         \bar{n}/\bar{n}/\bar{n}data = \{'username': username,
             'password': password
         }
         return dict(data=data)
    def login(username, password):
         "''"''"''"\mathcal{L} \rightarrow \mathcal{L}"''"req = self._login(username, password)
         cookies = res.cookies # cookies
         headers = res.headers # headers
         self.session.headers.update(xxx=headers.get('xxx')) # sessionheaders,,
         self.session.cookies.set('xxx', cookies.get('xxx')) # sessioncookies,,
# request session
app = PithyAPP()app.get('value1').to_json()
app.post('value1).to_json()
```
## <span id="page-14-1"></span><span id="page-14-0"></span>**4.1**

cfg.yaml file\_name .ini .yaml .cfg .conf

## **4.1.1 yaml**

cfg.yaml:

```
db:
   pithy_db:
       host: 127.0.0.1
       port: 3306
       username: user
       password: 111111
```
:

```
from pithy import config_manager
config = config_manager()
print(config.db)
print(config.db.pithy_db)
```
### **4.1.2 ini**

cfg.ini:

```
[pithy_db]
host = 127.0.0.1port = 5432
```

```
username = postgres
password = postgres
```
#### **from pithy import** config\_manager

```
config = config_manager(file_name='cfg.ini')
print(config.db.pithy_db)
```
confcfgini

### <span id="page-15-0"></span>**4.2**

:

#### **4.2.1**

```
from pithy import HumanDateTime
print(HumanDateTime())
```
### **4.2.2**

#### :

```
from pithy import HumanDateTime
#
print(repr(HumanDateTime(1490842267)))
print(HumanDateTime(1490842267000))
print(HumanDateTime(1490842267.11111))
print(HumanDateTime(1490842267111.01))
```
### **4.2.3**

:

```
from pithy import HumanDateTime
#
print(HumanDateTime('2017-02-02'))
print(HumanDateTime('Thu Mar 30 14:21:20 2017'))
print(HumanDateTime(time.ctime()))
print(HumanDateTime('2017-3-3'))
print(HumanDateTime('3/3/2016'))
print(HumanDateTime('2017-02-02 00:00:00'))
```
#### **4.2.4 datetimedate**

```
from pithy import HumanDateTime
# datetimedate
print(HumanDateTime(datetime(year=2018, month=11, day=30, hour=11)))
print(HumanDateTime(date(year=2018, month=11, day=30)))
```
## **4.2.5**

```
from pithy import HumanDateTime
#
print(HumanDateTime('2017-02-02').add_day(1))
print(HumanDateTime('2017-02-02').sub_day(1))
print(HumanDateTime('2017-02-02').add_hour(1))
print(HumanDateTime('2017-02-02').sub_hour(1))
print(HumanDateTime('2017-02-02').add(days=1, hours=1, weeks=1, minutes=1, seconds=6))
print(HumanDateTime('2017-02-02').sub(days=1, hours=1, weeks=1, minutes=1, seconds=6))
```
#### **4.2.6**

#### :

```
from pithy import HumanDateTime
#
print(HumanDateTime(1490842267.11111).timestamp_second)
print(HumanDateTime(1490842267.11111).timestamp_microsecond)
print(HumanDateTime('2017-02-02 12:12:12.1111').add_day(1).timestamp_microsecond)
print(HumanDateTime('2017-02-02 12:12:12 1111').add_day(1).timestamp_microsecond)
```
### **4.2.7**

:

```
from pithy import HumanDateTime
#
print(HumanDateTime('2017-02-02 12:12:12 1111') < HumanDateTime('2017-02-02 12:12:11
\rightarrow1111'))
print(HumanDateTime('2017-02-02 12:12:12 1111') < HumanDateTime('2017-02-02 12:13:11
\leftrightarrow1111'))
print(HumanDateTime('2017-02-02 12:12:12 1111') < '2017-02-02 12:11:11')
print(HumanDateTime('2017-02-02 12:12:12 1111') < '2017-02-02 12:13:11 1111')
print(HumanDateTime('2017-02-02 12:12:12 1111') == '2017-02-02 12:13:11 1111')
print(HumanDateTime('2017-02-02 12:12:12 1111') == '2017-02-02 12:13:12 1111')
print(HumanDateTime('2017-02-02 12:12:12 1111') <= '2017-02-02 12:13:11 1111')
print(HumanDateTime('2017-02-02 12:12:12 1111') >= '2017-02-02 12:13:11 1111')
print(HumanDateTime('2017-02-02 12:12:12 1111') != time.time())
print(HumanDateTime('2017-02-02 12:12:12 1111') <= time.time())
print(HumanDateTime('2017-02-02 12:12:12 1111') >= time.time())
#
print(HumanDateTime('2017-02-02 12:12:12 1111').approach('2017-02-02 12:12:11 1111'))
```

```
print(HumanDateTime('2017-02-02 12:12:12 1111').approach('2017-02-02 12:12:10 1111'))
print(HumanDateTime('2017-02-02 12:12:12 1111').approach('2017-02-02 12:12:10 1111',
˓→offset=2))
print(HumanDateTime('2017-02-02 12:12:12 1111').approach('2017-02-02 12:12:14 1111',
˓→offset=2))
```
#### **4.2.8 datetime**

**from pithy import** HumanDateTime

```
# datetime
print(HumanDateTime('2017-02-02 12:12:12 1111').day)
print(HumanDateTime('2017-02-02 12:12:12 1111').year)
print(HumanDateTime('2017-02-02 12:12:12 1111').second)
print(HumanDateTime('2017-02-02 12:12:12 1111').date())
```
## <span id="page-17-0"></span>**4.3 JSON**

JSONpythonjson [object path](http://objectpath.org/reference.html)

#### **4.3.1 JSONKEY**

```
from pithy import JSONProcessor
dict_data = {'a': 1, 'b': {'a': [1, 2, 3, 4]}}
json_data = json.dumps(dict_data)
result = JSONProcessor(json_data)
print result.a # 1
print result.b.a # [1, 2, 3, 4]
```
#### **4.3.2 KEY**

```
from pithy import JSONProcessor
dict_data = {'a': 1, 'b': {'a': [1, 2, 3, 4]}}
result = JSONProcessor(dict_data)<br>print result.a \# 1print result.a
print result.b.a # [1, 2, 3, 4]
```
#### **4.3.3 object path**

object path,[:http://objectpath.org/reference.html](http://objectpath.org/reference.html)

```
from pithy import JSONProcessor
raw_dict = {
    'key1':{
        'key2':{
            'key3': [1, 2, 3, 4, 5, 6, 7, 8]
```

```
}
    }
}
jp = JSONProcessor(raw_dict)
for i in jp('$..key3[@>3]'):
   print i
```
:

## **4.3.4**

dict\_1 = {'a': 'a'}  $json_1 = '{'''b''}: "b"}'$ jp = JSONProcessor(dict\_1, json\_1, c='c') print(jp)

:

{

}

```
"a": "a",
"b": "b",
^{\mathfrak{m}} c^{\mathfrak{m}}: ^{\mathfrak{m}} c^{\mathfrak{m}}
```
# <span id="page-18-0"></span>**4.4 JSON**

JSON JSONunicodeutf-8

:

```
from pithy import pretty_print
d = \{"args": {
        "name": ""
    },
    "headers": {
        "Accept": "text/html,application/xhtml+xml,application/xml;q=0.9,image/webp,*/
\leftrightarrow ; q=0.8",
        "Accept-Encoding": "gzip, deflate, sdch",
        "Accept-Language": "zh-CN,zh;q=0.8,en;q=0.6,zh-TW;q=0.4",
        "Connection": "close",
        "Cookie": "_gauges_unique_day=1; _gauges_unique_month=1; _gauges_unique_
˓→year=1; _gauges_unique=1",
        "Dnt": "1",
        "Host": "httpbin.org",
```

```
"Upgrade-Insecure-Requests": "1",
        "User-Agent": "Mozilla/5.0 (Macintosh; Intel Mac OS X 10_12_3) AppleWebKit/
˓→537.36 (KHTML, like Gecko) Chrome/58.0.3029.110 Safari/537.36"
    },
    "origin": "157.119.234.165",
    "url": "http://httpbin.org/get"
}
print(d)
print('\n\n)
pretty_print(d) # JSON
```
:

```
{'origin': '157.119.234.165', 'headers': {'Dnt': '1', 'Connection': 'close', 'Accept-
˓→Language': 'zh-CN,zh;q=0.8,en;q=0.6,zh-TW;q=0.4', 'Accept-Encoding': 'gzip, deflate,
˓→ sdch', 'Cookie': '_gauges_unique_day=1; _gauges_unique_month=1; _gauges_unique_
˓→year=1; _gauges_unique=1', 'User-Agent': 'Mozilla/5.0 (Macintosh; Intel Mac OS X 10_
˓→12_3) AppleWebKit/537.36 (KHTML, like Gecko) Chrome/58.0.3029.110 Safari/537.36',
˓→'Host': 'httpbin.org', 'Accept': 'text/html,application/xhtml+xml,application/xml;
˓→q=0.9,image/webp,*/*;q=0.8', 'Upgrade-Insecure-Requests': '1'}, 'args': {'name':
˓→'\xe9\xb1\xbc\xe9\xb1\xbc'}, 'url': 'http://httpbin.org/get'}
{
    "args": {
       "name": ""
    },
    "headers": {
       "Accept": "text/html,application/xhtml+xml,application/xml;q=0.9,image/webp,*/
\leftrightarrow ; q=0.8",
        "Accept-Encoding": "gzip, deflate, sdch",
        "Accept-Language": "zh-CN,zh;q=0.8,en;q=0.6,zh-TW;q=0.4",
        "Connection": "close",
        "Cookie": "_gauges_unique_day=1; _gauges_unique_month=1; _gauges_unique_
˓→year=1; _gauges_unique=1",
       "Dnt": "1",
        "Host": "httpbin.org",
        "Upgrade-Insecure-Requests": "1",
        "User-Agent": "Mozilla/5.0 (Macintosh; Intel Mac OS X 10_12_3) AppleWebKit/
˓→537.36 (KHTML, like Gecko) Chrome/58.0.3029.110 Safari/537.36"
    },
    "origin": "157.119.234.165",
    "url": "http://httpbin.org/get"
}
```